# Reddit Photoshop Cs6 Download

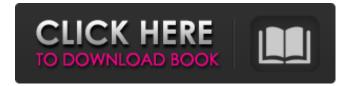

#### Reddit Photoshop Cs6 Download Full Version Free Download X64 [2022-Latest]

One of Photoshop's many features is a well-known, if less-appreciated, plugin: The Adobe Photoshop plugin for India Ink has helped photographers and designers create works of art by layering India inks onto images as a pre-press "fix-it" step. With the India inks Photoshop plugin installed and enabled, you can select the India ink color you want to use and add to your image. Now, all you need is a brush; using brushes, the blended layer can be touched up to create texture and depth. You can then add other inks to enhance the image or create cross-hatch texture. Adobe's Adobe Reader plugin enables you to create PDF files that are layered PDF files. Layer in an image on top of an existing image. Layer text and other elements on top of the image. And of course, use other Adobe products to modify an image in Photoshop. You can access the layers panel (Window > Layers) to rearrange them or even change the individual layer to any of the following states: • Open: The layer is visible. • Closed: The layer is not visible. • Locked: The layer's contents are locked, and it can't be changed. Figure 4-8 shows how to access Photoshop's Layer panel by using the layers panel menu on the panel menu bar. Photoshop's Layer panel gives a graphic appearance to the image's layers. Use the Layers panel as a workbench for your Photoshop files. Use the different state options to alter your files at will. You can view the individual layers of an image, create new layers, and move and scale layers. Use the Layer command-line options to move, delete, duplicate, lock, or hide individual layers. Change the opacity, blend, and opacity of the image's layers. When you create a new layer, you actually create a new layer object. Choose File > New or press Ctrl+N (Windows) or +N (Mac). When you create a new layer, you'll see a New Layer icon appear in the bottom-left corner of your workspace (see Figure 4-9). Layer objects are like individual canvases for your image, which you can manipulate and embellish in any number of ways. Figure 4-8: To use the Layers panel, choose Window > Layers. Figure 4-9: The New Layer icon makes it easy to create new layers.

#### Reddit Photoshop Cs6 Download Crack

Adobe Photoshop for beginners The first version of Photoshop, launched in 1989, was actually just an image editor – an alternative to Windows Paint. It allowed users to crop, resize, and darken or lighten parts of a photo or create new art by combining images. Since then, Photoshop has changed quite a bit – from retaining the simple user interface and basic features to becoming a full-fledged graphics editor. Even though the newer versions of Photoshop have come with more features and an easier user interface, it's still very powerful and allows you to create more amazing images. A complex image editing package is incredibly powerful. We've developed the ultimate list to guide you through the most powerful features of Photoshop. Or get ready to master your editing. Here are the most powerful features of Photoshop and Photoshop Elements and how to use them. 1. Selective Masking Selective Lasso In Photoshop, one of the most powerful features is selective masking. This allows you to mask out parts of an image, and change them based on how you want to manipulate the rest of the photo. You can usually work with an image on a layer by layer basis. Each layer can be manipulated separately and can be moved or duplicated. Using the Selective Lasso tool, you can draw around an area of the picture, either a simple shape or an object. Once you press Enter or Return, the selection box that covers the area will become dotted with dots. 2. Free Transform In order to manipulate images like this, sometimes it's helpful to transform the photo. The Free Transform tool allows you to scale, rotate, resize and move an

object around the image. The best part is that you can resize the image on the fly. 3. More free tools Sketch Sketch is a vector tool that allows you to draw lines and shapes that resize together based on the width and height of the page. With a powerful pen tool, you can draw the shape and scale it to any size you need. In order to make it easier, you can copy the object and then paste it somewhere else in the picture or add it to an existing layer. This method is particularly useful for importing object and character images and editing them. 4. Quick Selection 05a79cecff

### Reddit Photoshop Cs6 Download (LifeTime) Activation Code

Denver Transit Police arrested a woman Monday after she allegedly attacked a Denver Transit Police officer in the Station House Monday morning. The incident happened around 9 a.m. in the rear of the Station House at 720 E. Colfax Ave. The assault allegedly started when the woman approached the officer and asked her if she could give her a ride. The officer, who asked not to be identified, says the woman became angry and started shouting at the officer, who managed to detain the woman after she ran away. The officer called for backup and followed the woman onto RTD property where she threatened and verbally assaulted the officer again. At some point, the officer struck the woman and took her into custody. The officer suffered minor injuries during the incident, according to police. The 45-year-old woman was arrested for criminal trespassing, resisting arrest, assault, assault on a peace officer and larceny. She was booked in the Denver County Jail. Her bail was set at \$11,000. Fire crews and police responded to the Station House after the incident was reported. -------- Sign up for Denver7 email alerts to stay informed about breaking news and daily headlines. Or, keep up-to-date on the latest news and weather with the Denver7 apps for iPhone/iPads, Android and Kindle.Q: How to sort JSON object by ID into an array I have this following data: "up": [ { "nome": "David W.", "id": "1", "status": "nome" }, { "nome": "Marta R.", "id": "2", "status": "grupo" }, { "nome": "Almida D.", "id": "3",

#### What's New in the?

the open and working class who had been ostracized for what the legal, social, and religious elite had been hoarding, but as a pastime, a concert hall performance — all the worse than a Shakespearean production — was perhaps too much to expect. But, then again, at the beginning of the 20th century, the Labour Party with its radical programme was beginning to show signs of life, which was unacceptable. It was time for the middle-class radicals to get down to work and exercise their petty power in their struggle to discredit and bankrupt the Labour Party by showing the middle class that they are unable to counter their influence. So, during the early years of the century, a frenzy of talk was published, followed by talk of work, art, amateurism and so on. What was going on? Was this a great upheaval similar to the Italian Renaissance? Had the left lost its nerve? Its passion? Or was it merely the ridiculous reaction of the educated middle-class vanguardist. The Labour Party split The introduction of official regulation of trade unions, which had been first introduced in the UK with the Trades Union Act 1871, had brought to the surface the long-standing conflict between workers, who were organizing themselves into trade unions and calling for higher wages, and the employers who advocated the collective organization of work in order to reduce the labour cost to the minimum level possible. The struggle resulted in the formation of two main groups: the Labour Party and the Liberal Party. The Labour Party had been created in 1900 in order to counter the influence of the Liberal Party. It was opened to nonmembers, and its political leaders and middle-class leaders, such as Ramsay Macdonald (1867-1950), won over many unskilled workers from the different unions, who had experienced the degeneration of their unions as a result of reformism. Thus the Labour Party in its early years was the party of the working class — the so-called proletariat. The right wing of the Labour Party, led by David Shackleton (1874-1958), who had been the Member of Parliament (MP) for Acton for 16 years, realized that the victory of the Labour Party was imminent and that it would reach power within two or three years. This was, however, at odds with the politics of the Liberal Party. Both of the parties had fought the election of 1900 on the same programme, although in fact their votes had not been very similar. The

## **System Requirements:**

Minimum: OS: Windows XP, Windows 7, or Windows 8/8.1 (64-bit) Processor: 1.2 GHz processor Memory: 1 GB RAM Graphics: DirectX 9 graphics device DirectX: Version 9.0 Network: Broadband Internet connection Hard Drive: 3 GB free space Recommended: OS: Windows Vista, Windows 8/8.1 (64-bit) Processor: 1.4 GHz processor Memory: 1

https://fathomless-savannah-57104.herokuapp.com/gerale.pdf https://koushafarin.com/wp-content/uploads/2022/07/adobe photoshop 70 freely download.pdf https://www.careerfirst.lk/sites/default/files/webform/cv/warbro432.pdf https://www.bungarley.com.au/system/files/webform/photoshop-ps-free-download-for-windows-11.pdf https://www.pinio.eu/wp-content/uploads//2022/07/adobe photoshop free download english.pdf https://bustedrudder.com/advert/best-color-theory-with-photoshop-2020-free-action/ https://favs.favelas.top/upload/files/2022/07/Bifw1EOzFWzdierSzOfT 01 f16c8f24ccd4946c319fa1a52acc5d59 file.pdf https://mandarinrecruitment.com/system/files/webform/finraf764.pdf https://library.wwu.edu/system/files/webform/onone-software-mask-pro-418-photoshop-plugin-free-download.pdf https://epl.carnegiescience.edu/system/files/webform/adobe-photoshop-download-free-filehippo.pdf https://integritysmallbusiness.com/wp-content/uploads/2022/07/kaewatt.pdf http://www.vidriositalia.cl/?p=27722 https://eqsport.biz/how-to-install-adobe-photoshop-elements-8-1-cracked-version-fully/ http://www.visitfavette.com/wp-content/uploads/alamer.pdf http://eventaka.com/?p=22372 https://pouss-mooc.fr/2022/07/01/4-free-vector-wordpress-themes-600-free-backgrounds/ https://sharmilam.com/wp-content/uploads/2022/07/photoshop 2015 download for windows 7.pdf https://taihardacre1087ll.wixsite.com/abinupxiou/post/photoshop-3d-cube-shape-free http://ulegal.ru/wp-content/uploads/2022/07/chanyen.pdf http://www.louxiran.com/photoshop-express-downloader/